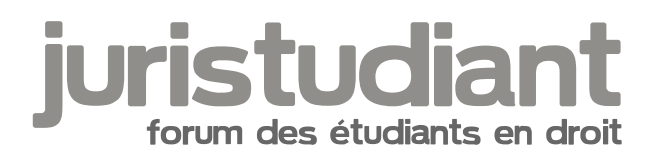

## **excel**

Par **deydey**, le **02/01/2006** à **21:49**

bonjour tout le monde

j'ai un petit souci :

une fois que mon tableau est fini, je souhaite faire un tableau récapitulatif, et c'est là que ça coince! il faut utiliser la fonction RECHERCHEV mais je ne sais pas du tout m'en servir et cela m'embête un peu!

en fait je trouve le premier résultat mais existe-t-il une manip permettant d'aller plus vite au lieu d'entrer à chaque fois la formule?

pourriez vous m'aider, svp?

merci

Par **Talion**, le **02/01/2006** à **22:05**

Coucou

N'utilisant pas Excel, je suis bien en galère pour te répondre.

J'espère que ces quelques liens t'apporteront de l'aide :

[url:1t5uoxcd]http://www.top-assistante.com/bureau/excel/recherchev.php[/url:1t5uoxcd] [url:1t5uoxcd]http://perso.wanadoo.fr/bernard.cordier/excel%20recherchev.htm[/url:1t5uoxcd] [url:1t5uoxcd]http://www.fundp.ac.be/~jmlamber/xl/recherchev/doc/introduction.html[/url:1t5uoxcd]

Il n'y a plus qu'à cliquer dessus, en souhaitant que tu ailles te coucher soulagée de ce fardeau logiciel iwink<sup>tot fo</sup> En case contraire, bah tu n'as plus qu'à me savater.

Par **jeeecy**, le **02/01/2006** à **23:23**

idem je ne suis pas un pro d'excel, je l'utilise juste pour faire les comptes de Juristudiant...

## Par **deydey**, le **03/01/2006** à **08:49**

je vous remercie pour votre aide! j'ai cours d'info ce matin et si le rpof nous rappelle la manip ou si je m'en souviens je vousl'expliquerais!

bonne journée